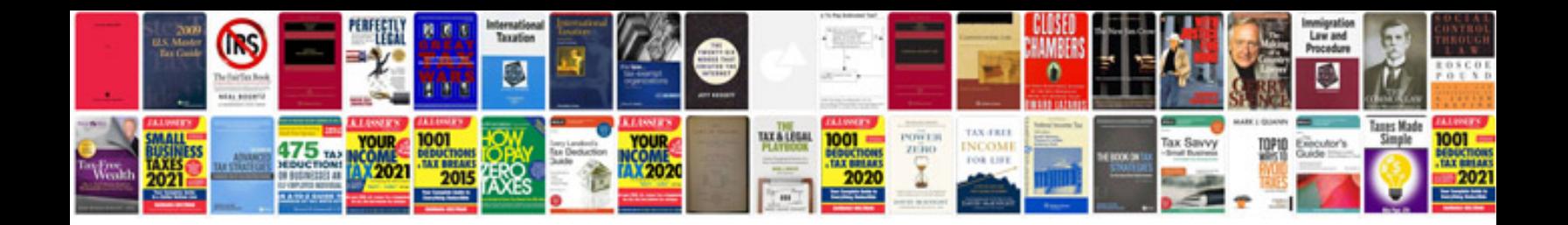

Humax hdr 2000t user manual

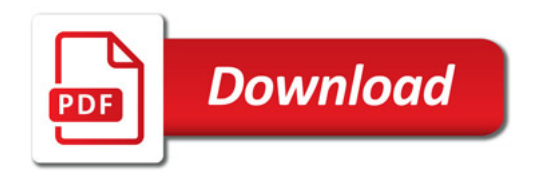

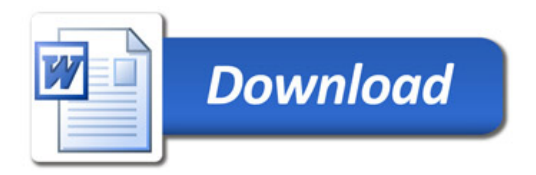